## ISTRUZIONI PER ACCEDERE AI CORSI DI GOOGLE CLASSROOM

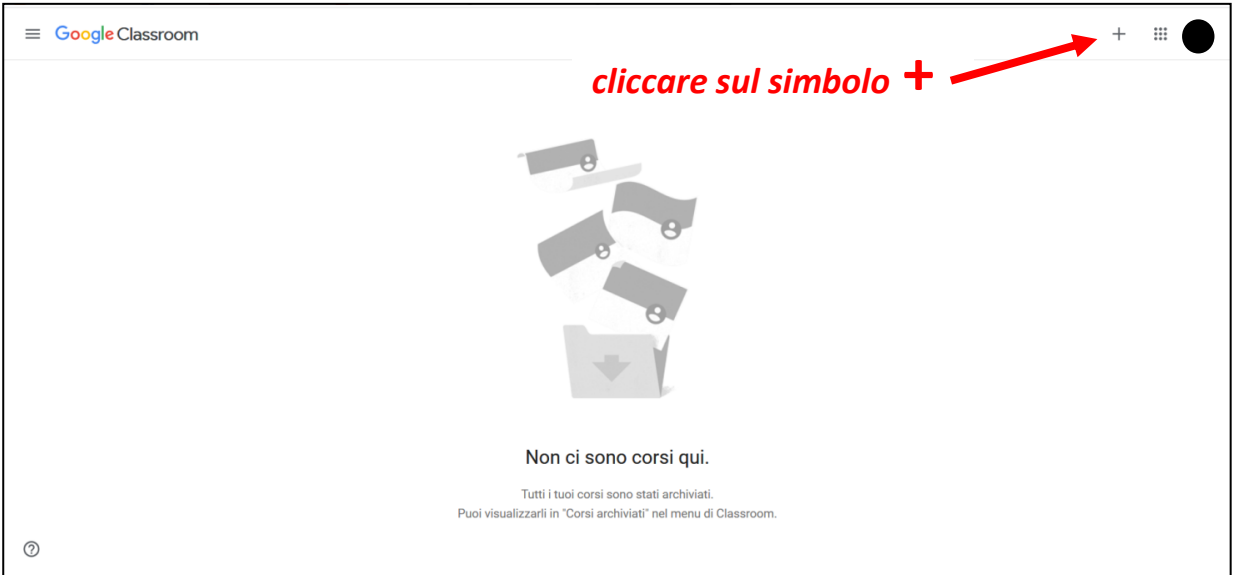

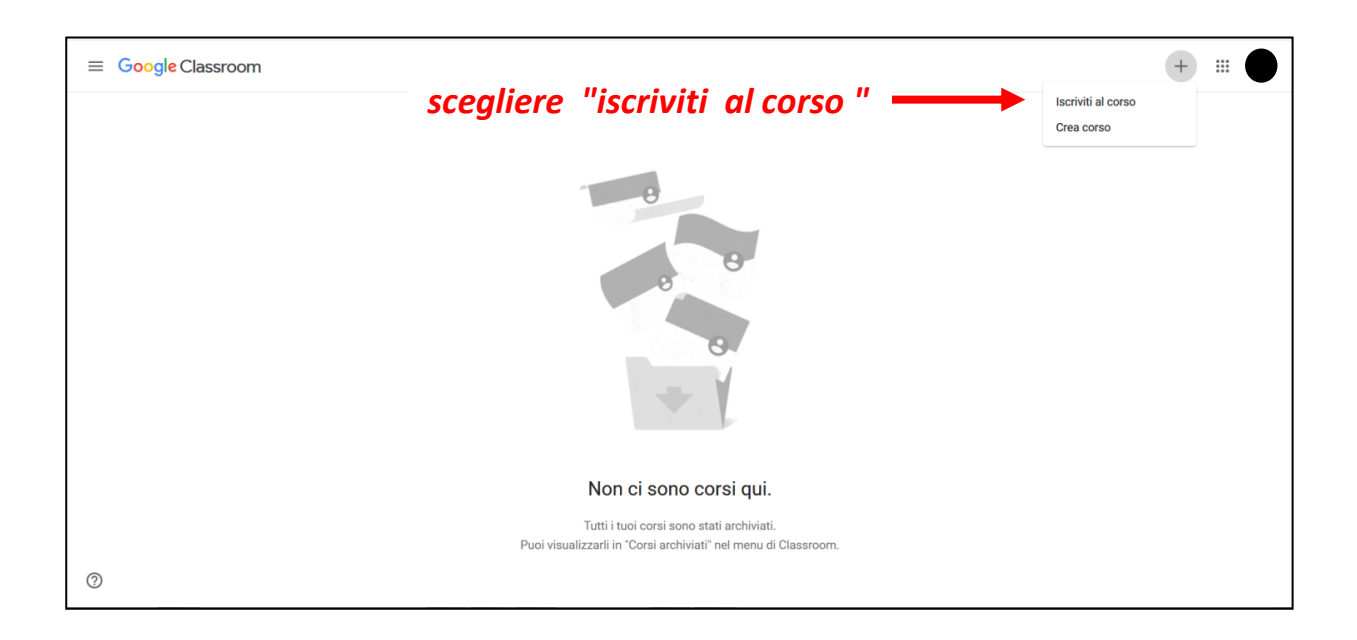

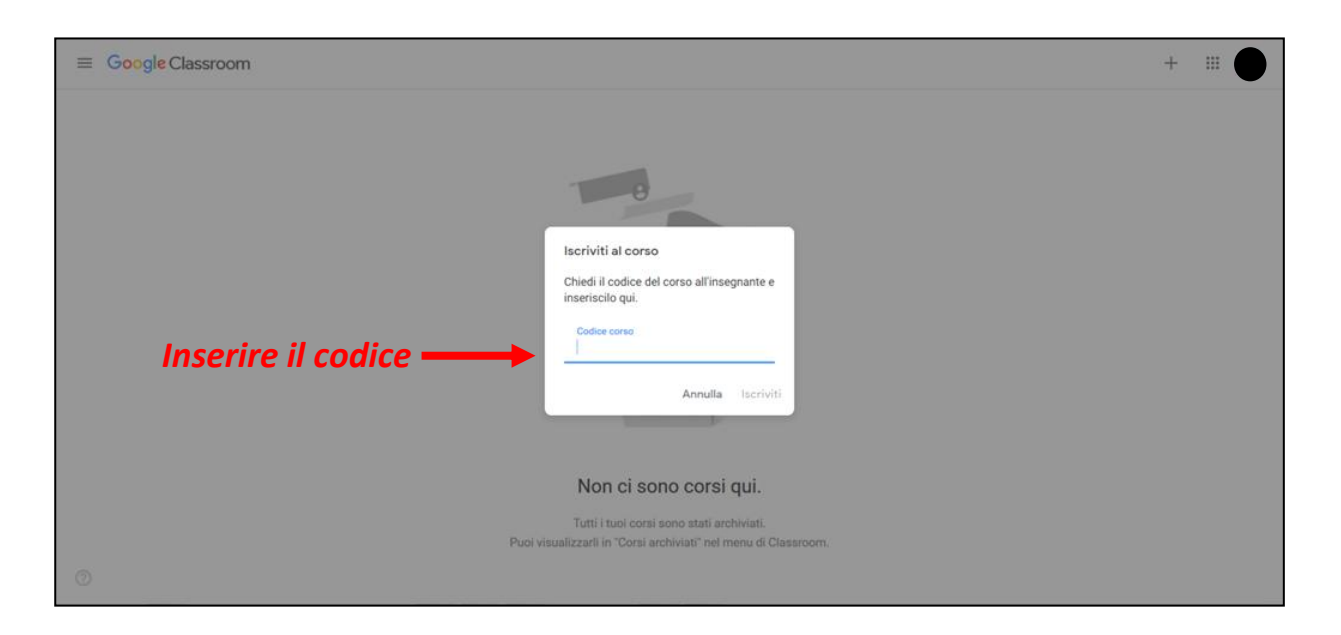